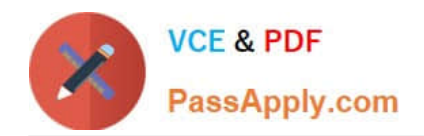

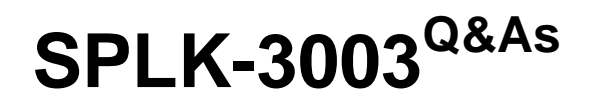

Splunk Core Certified Consultant

# **Pass Splunk SPLK-3003 Exam with 100% Guarantee**

Free Download Real Questions & Answers **PDF** and **VCE** file from:

**https://www.passapply.com/splk-3003.html**

100% Passing Guarantee 100% Money Back Assurance

Following Questions and Answers are all new published by Splunk Official Exam Center

**C** Instant Download After Purchase **83 100% Money Back Guarantee** 

- 365 Days Free Update
- 800,000+ Satisfied Customers  $\epsilon$  of

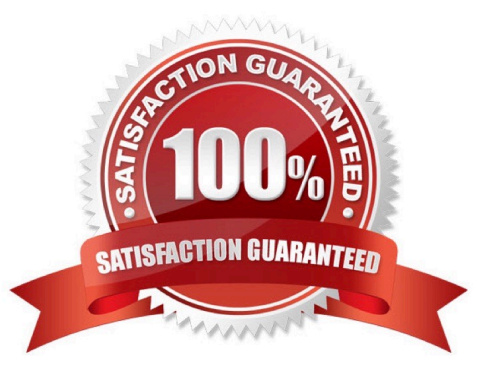

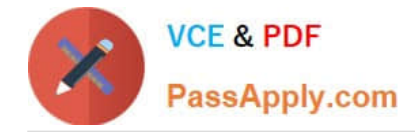

## **QUESTION 1**

A customer has asked for a five-node search head cluster (SHC), but does not have the storage budget to use a replication factor greater than 2. They would like to understand what might happen in terms of the users\\' ability to view historic scheduled search results if they log onto a search head which doesn\\'t contain one of the 2 copies of a given search artifact.

Which of the following statements best describes what would happen in this scenario?

A. The search head that the user has logged onto will proxy the required artifact over to itself from a search head that currently holds a copy. A copy will also be replicated from that search head permanently, so it is available for future use.

B. Because the dispatch folder containing the search results is not present on the search head, the user will not be able to view the search results.

C. The user will not be able to see the results of the search until one of the search heads is restarted, forcing synchronization of all dispatched artifacts across all search heads.

D. The user will not be able to see the results of the search until the Splunk administrator issues the apply shclusterbundle command on the search head deployer, forcing synchronization of all dispatched artifacts across all search heads.

Correct Answer: A

## **QUESTION 2**

Where are Splunk Data Model Acceleration (DMA) summaries stored?

A. In tstatsHomePath

- B. In the .tsidx files.
- C. In summaryHomePath
- D. In journal.gz

Correct Answer: A

Reference: https://docs.splunk.com/Documentation/Splunk/8.1.0/Knowledge/ Acceleratedatamodels#:~:text=Splunk%20software%20creates%20ad%20hoc,your%20indexes% 20alongside%20index%20buckets

#### **QUESTION 3**

A Splunk Index cluster is being installed and the indexers need to be configured with a license master. After the customer provides the name of the license master, what is the next step?

A. Enter the license master configuration via Splunk web on each indexer before disabling Splunk web.

B. Update /opt/splunk/etc/master-apps/\_cluster/default/server.conf on the cluster master and apply a cluster bundle.

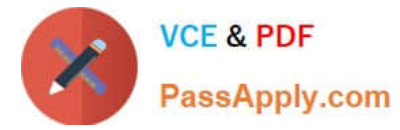

- C. Update the Splunk PS base config license app and copy to each indexer.
- D. Update the Splunk PS base config license app and deploy via the cluster master.

Correct Answer: C

## **QUESTION 4**

A non-ES customer has a concern about data availability during a disaster recovery event. Which of the following Splunk Validated Architectures (SVAs) would be recommended for that use case?

- A. Topology Category Code: M4
- B. Topology Category Code: M14
- C. Topology Category Code: C13
- D. Topology Category Code: C3

Correct Answer: B

Reference: https://www.splunk.com/pdfs/technical-briefs/splunk-validated-architectures.pdf (21)

## **QUESTION 5**

Which of the following server.conf stanzas indicates the Indexer Discovery feature has not been fully configured (restart pending) on the Master Node?

```
A. [indexer discovery]
   pass4SymmKey = $7$XcXl1lu3820Jbui14oVe324+mvx6gCKKv6kf2zEaVB6Ie4DcZ647CnLVlfW
R
   [clustering]
   mode = master
```
- pass4SymmKey = \$7\$tYTXzke+1r+3DULTHHDUTmYOXdtZJPxm21XwMARrJE20jsmicp9C3ni0
- $c.$  [indexer\_discovery]  $pass45$ ymm $Rev = idxdiscoverv$
- D. [clustering]  $mode = forwarder$ pass4SymmRey = \$7\$PU9SBXww63Vz3UJdDYGIN0UrdscRh83ssC2pEpwE6P3qn50iNF094q==
- A. Option A
- B. Option B
- C. Option C
- D. Option D

Correct Answer: C

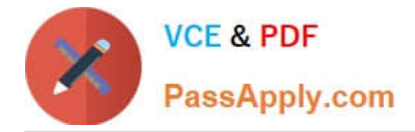

Reference: https://docs.splunk.com/Documentation/Splunk/8.1.0/Indexer/indexerdiscovery

[Latest SPLK-3003 Dumps](https://www.passapply.com/splk-3003.html) [SPLK-3003 VCE Dumps](https://www.passapply.com/splk-3003.html) [SPLK-3003 Exam](https://www.passapply.com/splk-3003.html)

**[Questions](https://www.passapply.com/splk-3003.html)**